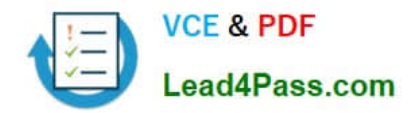

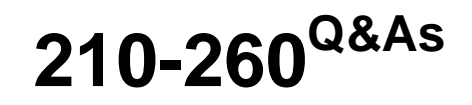

Implementing Cisco Network Security

# **Pass Cisco 210-260 Exam with 100% Guarantee**

Free Download Real Questions & Answers **PDF** and **VCE** file from:

**https://www.lead4pass.com/210-260.html**

100% Passing Guarantee 100% Money Back Assurance

Following Questions and Answers are all new published by Cisco Official Exam Center

**C** Instant Download After Purchase

**83 100% Money Back Guarantee** 

- 365 Days Free Update
- 800,000+ Satisfied Customers

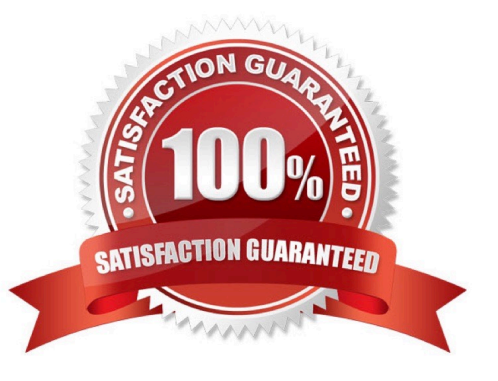

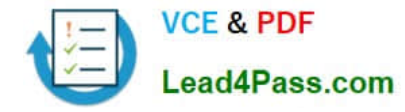

### **QUESTION 1**

Refer to the exhibit. Which line in this configuration prevents the HelpDesk user from modifying the interface configuration?

```
Username Engineer privilege 9 password 0 configure
Username Monitor privilege 8 password 0 watcher
Username HelpDesk privilege 6 password help
Privilege exec level \epsilon show running<br>Privilege exec level \sqrt{3} show start-up
Privilege exec level<sup>9</sup> configure terminal
Privilege exec level 10 interface
```
- A. Privilege exec level 9 show configure terminal
- B. Privilege exec level 7show start-up
- C. Privilege exec level 10 interface
- D. Username HelpDesk privilege 6 password help

```
Correct Answer: A
```
### **QUESTION 2**

What is the purpose of a honeypot IPS?

- A. To create customized policies
- B. To detect unknown attacks
- C. To normalize streams
- D. To collect information about attacks

Correct Answer: D

### **QUESTION 3**

At which Layer Data Center Operate?

A. Data Center

Correct Answer: A

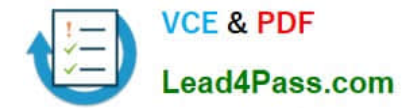

### **QUESTION 4**

You have implemented Sourcefire IPS and configure it to block certain addresses utilizing security intelligence IP Addresses Reputation. A user calls and is not able to access a certain IP address. What action can you take to allow the user access to the IP address?

- A. create a user based access control rule to allow the traffic.
- B. create a custom blacklist to allow the traffic.
- C. create a whitelist and add the appropriate IP address to allow the traffic.
- D. create a rule to bypass inspection to allow the traffic.

Correct Answer: C

Custom whitelists override blacklists and mitigate false positives.

### **QUESTION 5**

Which command is needed to enable SSH support on a Cisco Router?

- A. crypto key lock rsa
- B. crypto key generate rsa
- C. crypto key zeroize rsa
- D. crypto key unlock rsa

Correct Answer: B

[210-260 Study Guide](https://www.lead4pass.com/210-260.html) [210-260 Exam Questions](https://www.lead4pass.com/210-260.html) [210-260 Braindumps](https://www.lead4pass.com/210-260.html)

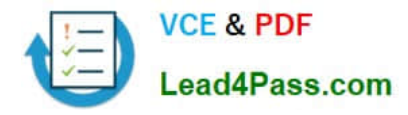

To Read the Whole Q&As, please purchase the Complete Version from Our website.

# **Try our product !**

100% Guaranteed Success 100% Money Back Guarantee 365 Days Free Update Instant Download After Purchase 24x7 Customer Support Average 99.9% Success Rate More than 800,000 Satisfied Customers Worldwide Multi-Platform capabilities - Windows, Mac, Android, iPhone, iPod, iPad, Kindle

We provide exam PDF and VCE of Cisco, Microsoft, IBM, CompTIA, Oracle and other IT Certifications. You can view Vendor list of All Certification Exams offered:

### https://www.lead4pass.com/allproducts

## **Need Help**

Please provide as much detail as possible so we can best assist you. To update a previously submitted ticket:

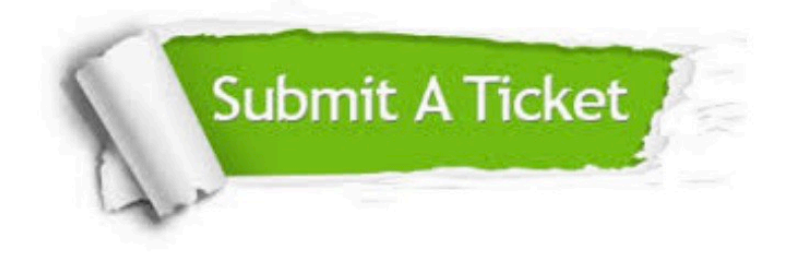

#### **One Year Free Update**

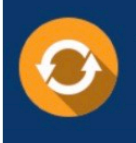

Free update is available within One fear after your purchase. After One Year, you will get 50% discounts for updating. And we are proud to .<br>poast a 24/7 efficient Customer Support system via Email

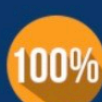

**Money Back Guarantee** 

To ensure that you are spending on quality products, we provide 100% money back guarantee for 30 days from the date of purchase

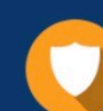

#### **Security & Privacy**

We respect customer privacy. We use McAfee's security service to provide you with utmost security for vour personal information & peace of mind.

Any charges made through this site will appear as Global Simulators Limited. All trademarks are the property of their respective owners. Copyright © lead4pass, All Rights Reserved.